## Building Java Programs

#### Chapter 9Lecture 9-2: Static Data; More Inheritance

reading: 9.3 - 9.4

Copyright 2008 by Pearson Education

# DrunkenFratGuy critter

- All the frat guys are trying to get to the same party
- The party is at a randomly-generated board location(On the 60-by-50 world)
- They stumble north then east until they reach the party

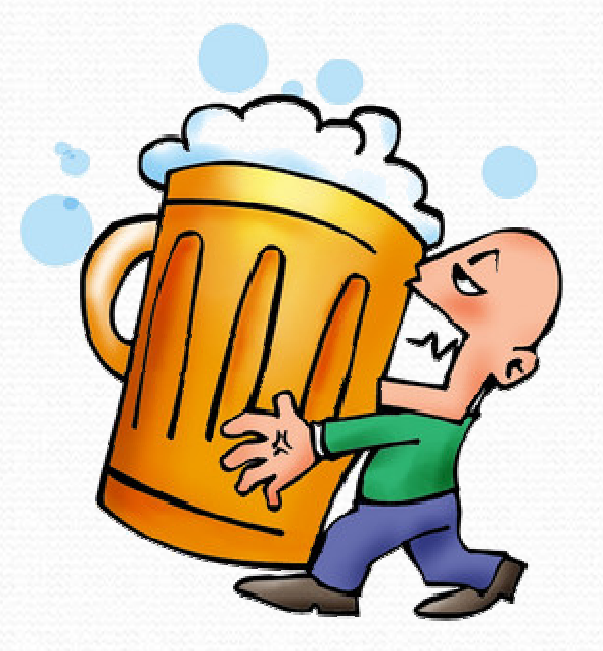

### A flawed solution

```
import java.util.*;
```

```
public class DrunkenFratGuy extends Critter {
    private int partyX;
private int partyY;public DrunkenFratGuy() {
Random r = new Random();partyX = r.nextInt(60);
        partyY = r.nextInt(50);
    }public Direction getMove() {if (qetY() := partyY) {

return Direction.NORTH;
} else if (getX() != partyX) {return Direction.EAST;} else {
return Direction.CENTER;} }
```
• Problem: Each guy goes to his own party, not a shared one.

#### Static fields

**• static**: Part of a class, rather than part of an object.

- Classes can have static fields.
- Static fields are not replicated into each object; a single field is shared by all objects of that class.

```
private static type name;
```
or,

private static type name = value;

• Example:

```
private static int count = 0;
```
### Static field example

public class Husky implements Critter {

```
// count of Huskies created so far
private static int objectCount = 0;
```

```
private int number; // each Husky has a number
```

```
public Husky() {
objectCount++;
number = objectCount;}
```

```
public String toString() {
return "I am Husky #" + number + "out of " + objectCount;
```
...

}

### Static methods

 $\bullet$ static method: Part of a class, not part of an object.

- shared by all objects of that class
- good for code related to a class but not to each object's state
- does not understand the *implicit parameter*, this; therefore, cannot access an object's fields directly
- if public, can be called from inside or outside the class
- $\bullet$ Declaration syntax: (same as we have seen before) public static type name(parameters) { statements;

## Static method example 1

Java's built-in Math class has code that looks like this:

```
public class Math {...public static int abs(int a) {
        if (a >= 0) {

return a;} else {
return -a;}}public static int max(int a, int b) {
        if (a \ge b) {

return a;} else {
return b;}}
```
### Static method example 2

public class Point {

...

**// Converts a String such as "(5, -2)" to a Point.// Pre: s must be in valid format.**

```
public static Point parse(String s) {
   s = s.substring(1, s.length() - 1); // "5, -2"
   s = s.replaceAll(",", ""); // "5 -2"// break apart the tokens, convert to intsScanner scan = new Scanner(s);
   int x = scan.nextInt(); // 51/2int y = scan.nextInt();
   Point p = new Point(x, y);
   return p;
```
**}**

## Calling static methods

#### class.method(parameters);

This is the syntax client code uses to call a static method.

```
• Examples:
```

```
int absVal =Math.max(5, 7);
Point p3 = Point.parse("(-17, 52)");
```
- **From inside the same class, the class**. is not required. method(parameters);
	- This is the syntax you used to call methods in your programs.

# Fixed DrunkenFratGuy

```
import java.util.*;
```

```
public class DrunkenFratGuy extends Critter {
   private static int partyX = -1;
   private static int partyY = -1;
   public DrunkenFratGuy() { if (partyX < 0 || partyY < 0) {
           Random r = new Random(); // the 1st frat guy created
partyX = r.nextInt(60); // chooses the party location
           partyY = r.nextInt(50); // for all frat guys to go to
        } }public Direction getMove() {if (qetY() != party {

return Direction.NORTH;
} else if (getX() != partyX) {return Direction.EAST;} else {
return Direction.CENTER;}
```
}

## Inheritance with constructors and fields

reading: 9.3

Copyright 2008 by Pearson Education

## Calling overridden methods

#### super. method(parameters)

#### • Example:

```
public class LegalSecretary extends Secretary {
    public double getSalary() {
double baseSalary =super.getSalary();
        return baseSalary + 5000.0;
    }...}
```
Recall: Subclasses can call overridden methods with super.

## Inheritance and constructors

- Imagine that we want to give employees more vacation days the longer they've been with the company.
	- For each year worked, we'll award 2 additional vacation days.
	- When an Employee object is constructed, we'll pass in the number of years the person has been with the company.
	- This will require us to modify our Employee class and add some new state and behavior.

Exercise: Make necessary modifications to the Employee class.

# Modified Employee class

```
public class Employee {private int years;public Employee(int initialYears) {
       years = initialYears;}public int getHours() {return 40;}public double getSalary() {return 50000.0;}public int getVacationDays() {return 10 + 2 * years;}public String getVacationForm() {return "yellow";}
```
## Problem with constructors

• Now that we've added the constructor to the Employee class, our subclasses do not compile. The error:

```
Lawyer.java:2: cannot find symbolsymbol : constructor Employee()location: class Employee
public class Lawyer extends Employee {^
```
- The short explanation: Once we write a constructor (that requires parameters) in the superclass, we must now write constructors for our employee subclasses as well.
- The long explanation: (next slide)

## The detailed explanation

- $\bullet$  Constructors are not inherited.
	- Subclasses don't inherit the Employee(int) constructor.
	- They receive a default constructor that contains:

```
public Lawyer() {super(); // calls Employee() constructor}
```
 $\bullet$ • But our Employee(int) replaces the default Employee().

 The subclasses' default constructors are now trying to call a  ${\sf non-existent}$  default  ${\tt Employee}$  constructor.

#### Calling superclass constructor

#### super(parameters);

#### • Example:

public class Lawyer extends Employee {public Lawyer(int years) { **super(years); // calls Employee constructor** }...}

• The super call must be the first statement in the constructor.

Exercise: Make a similar modification to the Marketer class.

# Modified Marketer class

```
// A class to represent marketers.
public class Marketer extends Employee {public Marketer(int years) {
        super(years);}public void advertise() {
System.out.println("Act now while supplies last!");
    }public double getSalary() {
return super.getSalary() + 10000.0;}}
```
- Exercise: Modify the Secretary subclass.
	- 0 Secretaries' years of employment are not tracked.
	- 0 They do not earn extra vacation for years worked.

# Modified Secretary class

```
// A class to represent secretaries.
public class Secretary extends Employee {public Secretary() {super(0);}public void takeDictation(String text) {
       System.out.println("Taking dictation of text: " + text);
    }}
```
- Since Secretary doesn't require any parameters to its constructor, LegalSecretary compiles without a constructor.
	- Its default constructor calls the Secretary() constructor.

## Inheritance and fields

 Try to give lawyers \$5000 for each year at the company: public class Lawyer extends Employee {

```
...
public double getSalary() {
return super.getSalary() + 5000 * years;}...
```
 $\bullet$  Does not work; the error is the following: Lawyer.java:7: years has private access in Employeereturn super.getSalary() + 5000 \* years;

Private fields cannot be directly accessed from subclasses.

^

- One reason: So that subclassing can't break encapsulation.
- How can we get around this limitation?

# Improved Employee code

Add an accessor for any field needed by the subclass.

```
public class Employee {private int years;public Employee(int initialYears) {
        years = initialYears;}public int getYears() {return years;}...}public class Lawyer extends Employee { public Lawyer(int years) {
        super(years);}public double getSalary() {
return super.getSalary() + 5000 * getYears();}
```
. .

### Revisiting Secretary

The Secretary class currently has a poor solution.

- We set all Secretaries to 0 years because they do not get a vacation bonus for their service.
- If we call getYears on a Secretary object, we'll always get 0.
- This isn't a good solution; what if we wanted to give some other reward to all employees based on years of service?

 $\bullet$ Redesign our Employee class to allow for a better solution.

# Improved Employee code

• Let's separate the standard 10 vacation days from those that are awarded based on seniority.

```
public class Employee {private int years;public Employee(int initialYears) {
        years = initialYears;}public int getVacationDays() {
return 10 + getSeniorityBonus();}// vacation days given for each year in the companypublic int getSeniorityBonus() {return 2 * years;}...}
```
• How does this help us improve the  $\texttt{Secretary?}$ 

# Improved Secretary code

- Secretary can selectively override getSeniorityBonus; when getVacationDays runs, it will use the new version.
	- Choosing a method at runtime is called dynamic binding.

```
public class Secretary extends Employee {public Secretary(int years) {
        super(years);}// Secretaries don't get a bonus for their years of service.public int getSeniorityBonus() {return 0;}public void takeDictation(String text) {
        System.out.println("Taking dictation of text: " + text);
    }
```
# Recall: Rabbit critter

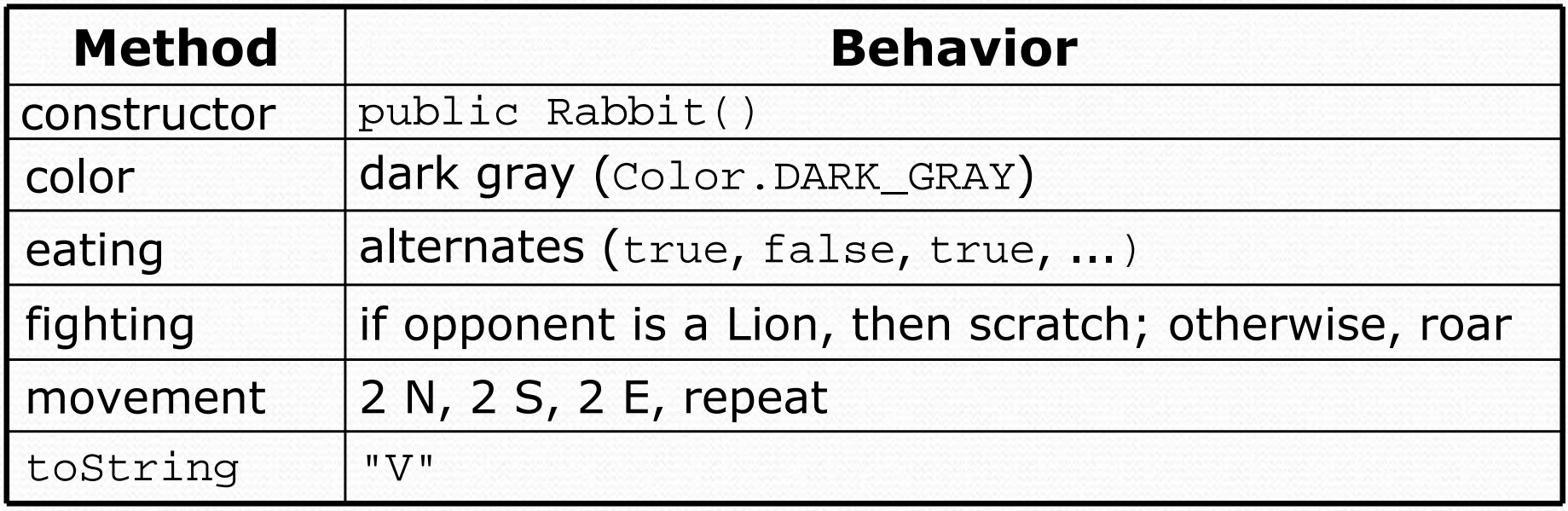

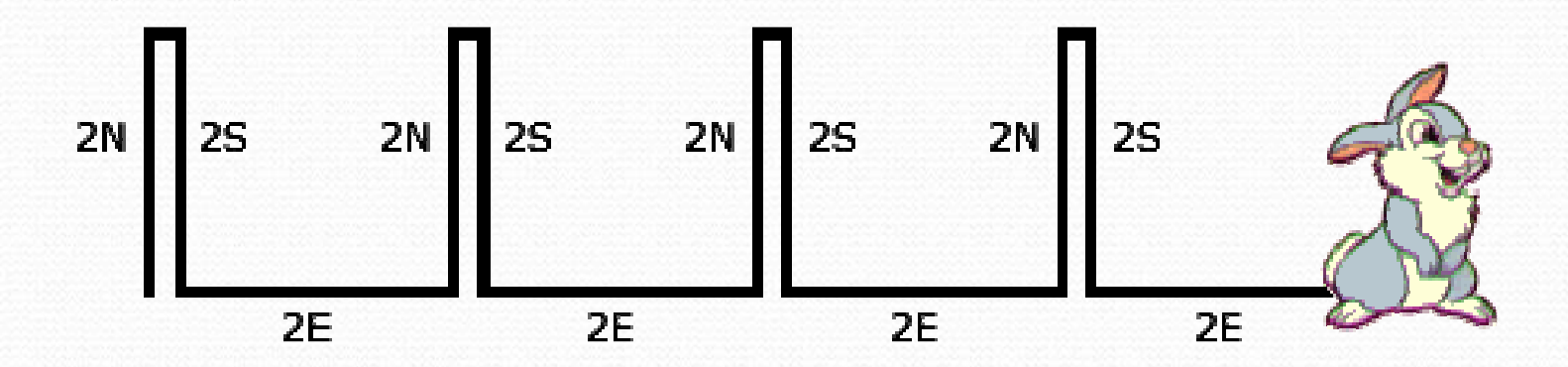

#### Exercise: WhiteRabbit

- In section 9, you wrote a Rabbit critter
	- Hops: N N, S S, E E, N N, S S, E E, ...
- Let's write WhiteRabbit
	- White, not brown
	- Hops in cycles of 8 (N\*8, S\*8, E, E,N\*8, S\*8, E, E, ...)

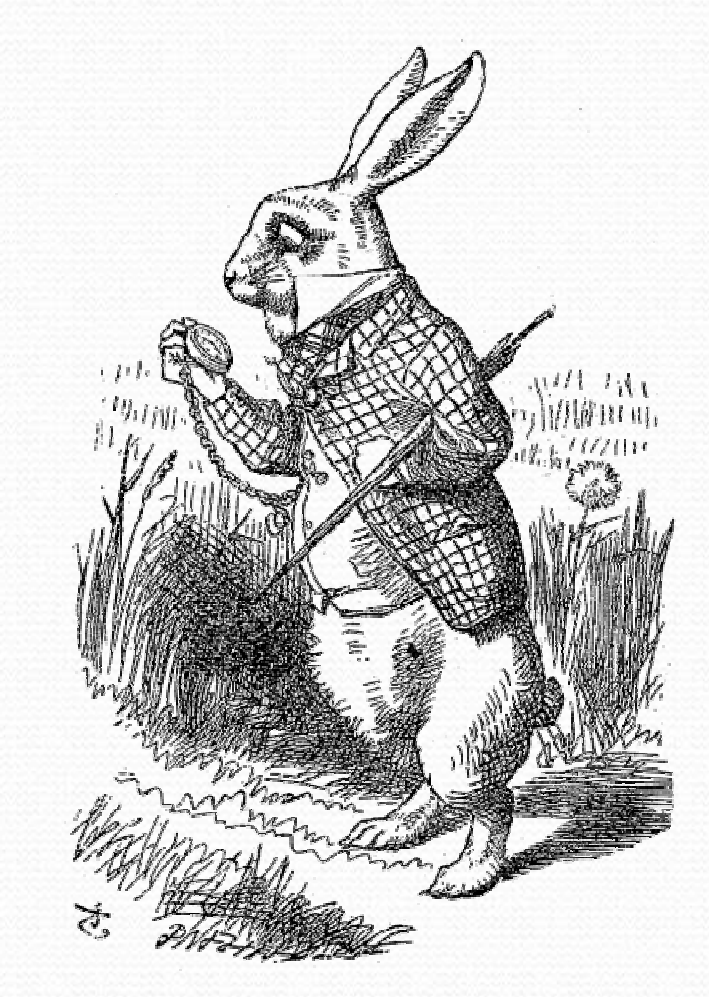